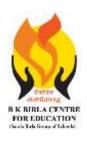

# BK BIRLA CENTRE FOR EDUCATI

SARALA BIRLA GROUP OF SCHOOLS SENIOR SECONDARY CO-ED DAY CUM BOYS' RESIDENTIAL

## **MID - TERM EXAMINATION 2023-24**

SUBJECT: COMPUTER SCIENCE

Class: VIII

Date: 21-10-2023 MARKING SCHEME

# IMDIAN PUBLIC SCHOOLS'

Duration: 2 Hours Max. Marks: 50

### General Instructions:

- 1. Please read the instructions carefully.
- 2. This Question Paper consists of 20 questions in two sections: Section A & Section B.
- 3. Section A has Objective type questions (MCQ, Fill in the blanks, Full form & Match the following) whereas Section B contains Subjective type questions.
- 4. All questions of a particular section must be attempted in the correct order.
- 5. SECTION A OBJECTIVE TYPE QUESTIONS (20 MARKS):
  - i. This section has 04 questions.
  - ii. Marks allotted are mentioned against each question/part.
  - iii. There is no negative marking.
  - iv. Do as per the instructions given.
- 6. SECTION B SUBJECTIVE TYPE QUESTIONS (30 MARKS):
  - i. This section has 16 questions.
  - ii. A candidate has to do 12 questions.
  - iii. Do as per the instructions given.

# **SECTION A: OBJECTIVE TYPE QUESTIONS**

| . Mu | Itiple Choice Question-                                                  |                   | 1 x 6 = 6 Marks      |  |
|------|--------------------------------------------------------------------------|-------------------|----------------------|--|
| i.   | Which of the following is the most expensive network topology?           |                   |                      |  |
|      | (a) Star topology                                                        | (b) Mesh topology | (c) Bus topology     |  |
| ii.  | Peripheral devices connected to the network are called.                  |                   |                      |  |
|      | (a) Servers                                                              | (b) workstations  | (c) resources        |  |
| iii. | Inter-connection of various devices are called.                          |                   |                      |  |
|      | (a) Chatting                                                             | (b) networking    | (c) Internet         |  |
| iv.  | Which buttons are used to navigate through the entire movie project?     |                   |                      |  |
|      | (a) Playback Control                                                     | (b) Playback      | (c) Play forward     |  |
| ٧.   | Which command is used to add text over the selected photo or video clip? |                   |                      |  |
|      | (a) Title                                                                | (b) Credits       | (c) Caption          |  |
| vi.  | To add audio files in a movie, clickcommand from the Add group.          |                   |                      |  |
|      | (a) Snanshot                                                             | (h) Add music     | (c) record parration |  |

2. Fill in the blanks. 1 x 6 = 6 Marks

- i. A ...<DL>.....tag is used to create definition list.
- ii. To insert table, use ...<TABLE>...tag.
- iii. ...<UL>...tag is a bulleted list.
- iv. A ...MAN...is a collection of Local Area Network within a city.

- v. A ...**STAR**....topology has minimal line cost.
- vi. A network can be of any...**SIZE**...

### 3. Write the full forms of the following.

 $1 \times 3 = 3 \text{ Marks}$ 

- i. HTTP-Hyper Text Transfer Protocol
- ii. TCP Transmission Control Protocol
- iii. WAN-Wide Area Network

### 4. Match the following.

1 x 5 = 5 Marks

| i.   | ALT               | ✓ (a) Displays the video controls                                     |
|------|-------------------|-----------------------------------------------------------------------|
| ii.  | HREF              | (b) Specifies the text to be shown if the image is not accessible.    |
| iii. | mailto            | (c) is used to create frames                                          |
| iv.  | <iframe></iframe> | (d) Used to create an e-mail link.                                    |
| ٧.   | Controls          | (e) Specifies the path to the location of another website or webpage. |

# **SECTION B: SUBJECTIVE TYPE QUESTIONS**

### 5. Short Answer Questions (Answer any 6 out 8)

6 x 2 = 12 Marks

- i. How do you specify the path of an image in a website?
  Ans- src is used to specify the path of an image in a website. Eg-<img src="complete path of an image file">
- ii. How do you show the controls of the audio embedded on a webpage?Ans-<audio controls src="location of audio file with file name and extension"></audio>
- iii. State the importance of a definition list.

Ans-Definition lists are used for displaying Definition Terms and their definition description.

iv. Differentiate between <UL> and <OL> tags.

Ans- An unordered list ( ) is used to create a list of items in no particular order i.e. the order of items is not relevant. By default, the items in this list will be marked with bullets. Whereas, an ordered list ( ) is used to create a list of items in a specific order.

v. State the use of Monitor in Windows Movie Maker.

Ans-Monitor is used to view individual photos, video clips or an entire movie project.

vi. Write the steps to add a title in the movie.

Ans-select the photo or video clip

Click Home tab

Click title button from add group

Type new text

Click play button

vii. What is topology?

Ans- Topology in networks is the structure or pattern in which each and every node in the network is connected. There are many topologies in networking like bus, ring, star, mesh, etc

viii. Describe network in your own words.

Ans- A network is basically a collection of computers and other devices that are linked together to exchange data. Each device on the network is referred to as a node, and each node has its own address, which is a numerical value.

### 6. Long Answer Questions (Answer any 6 out 8)

 $6 \times 3 = 18 \text{ Marks}$ 

What are frames? Mention its attributes.

Ans- HTML Frames are used to divide the web browser window into multiple sections where each section can be loaded separately.

Attributes are-src, height and width

ii. Explain the types of hyperlink with sample code fragments.

Ans- In HTML, the anchor tag <A>, is used to mark the text as hyperlink, which a user can click to display the webpage or website anchored to it. There are two types of linking: Internal linking and External Linking.

External Hyperlink- <a href="https://bkbirlacentre.com/">BKBCE</a>

Internal Hyperlink. <a href=""D:\Users\PKS\Desktop\table.html">Open table tag</a>

iii. How do you create a Table in HTML?

Ans- We use the tag, to create table in HTML. A table consist of rows and columns. Table heading, row and column and table data can be set using one or more , , and elements. A table row is defined by the tag.

iv. Explain the different attributes of <TABLE> tag.

Ans-Cell spacing ...

Cell padding ...

Table border ...

Alignment ...

v. Write the steps to add photos and video clips in Windows Movie Maker.

Ans-Click Home Tab

Click Add Videos and Photos from Add group

Select photos and video clips

Click open button

vi. Write the steps to add visual effects to a movie.

Ans-Select the photos and video clips

Click Animation tab

Click more button in the transitions group

Select the affects you want to apply

Click play button

vii. Differentiate between LAN and WAN.

Ans- LAN means local area network. WAN means wide area network. LANs connect users and applications in close geographical proximity (same building). WANs connect users and applications in geographically dispersed locations (across the globe) example-Internet.

viii. What do you mean by wireless communication? Explain any one popular wireless technology.

Ans- Wireless communication is the transfer of information between two or more points without the use of an electrical conductor, optical fiber or other continuous guided medium for the transfer. The most common wireless technologies use radio waves.

\*\*\*\*\*\*\*\*\*\*\*\*\*\*ALL THE BEST\*\*\*\*\*\*\*\*\*